# **How to Use a Cash Deposit Form**

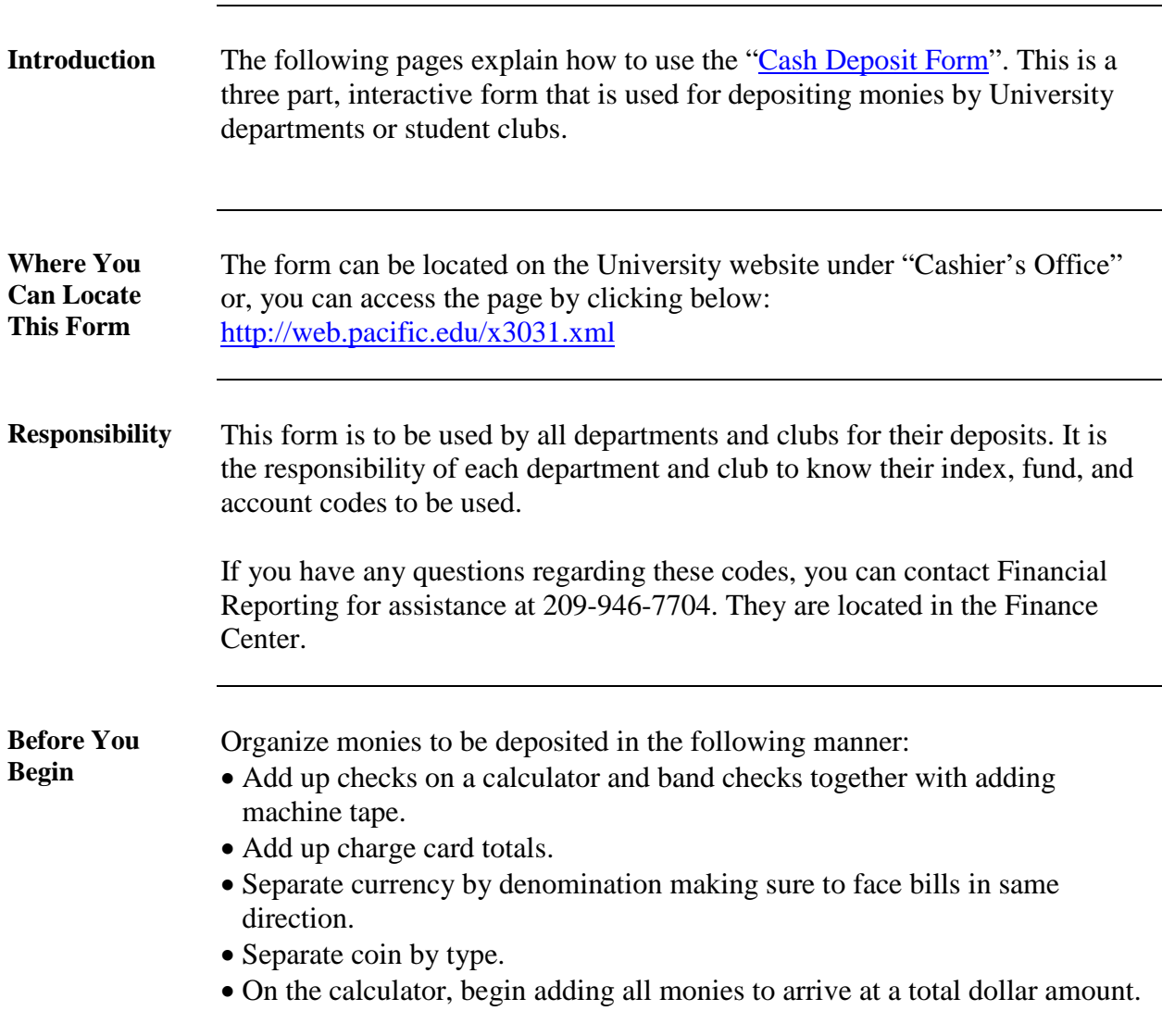

#### **Overview**

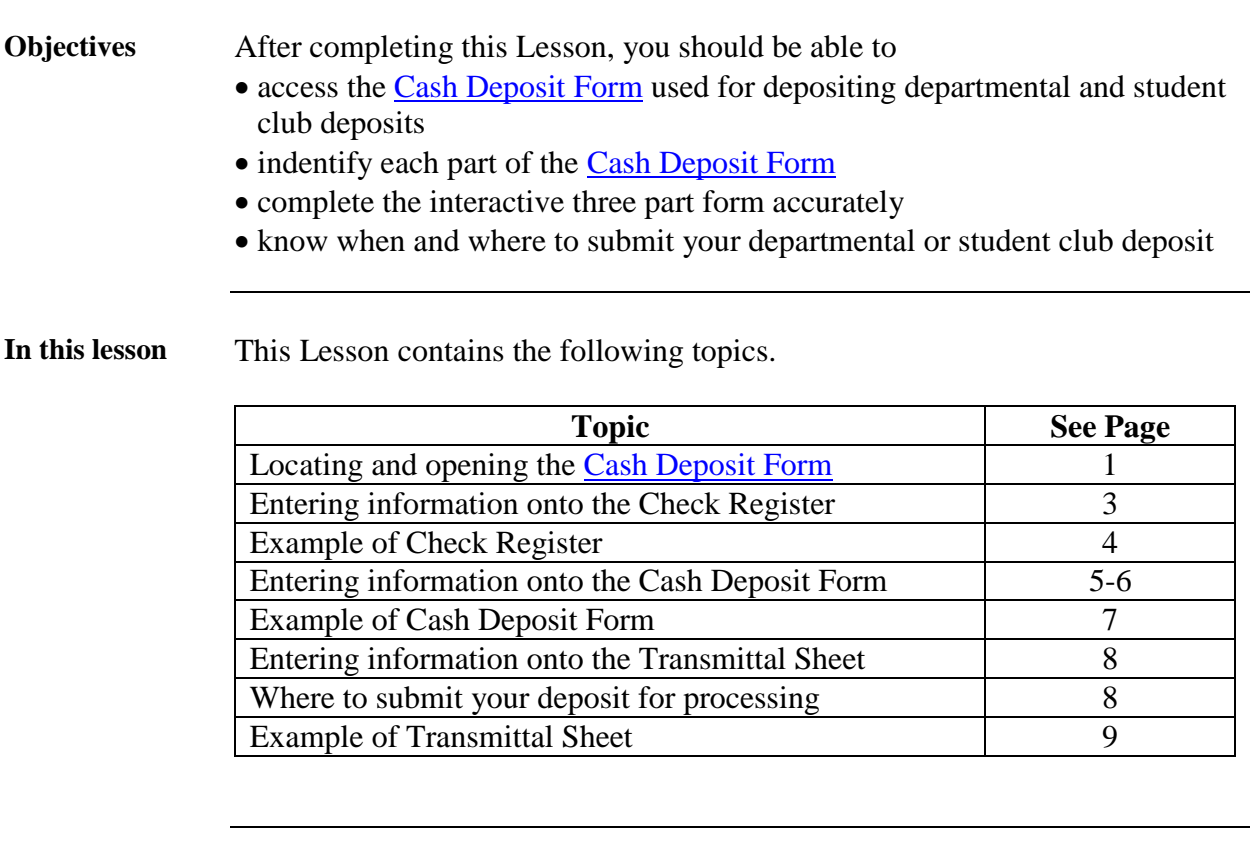

**Cash Deposit Forms Parts and Functions** The table below outlines the parts and functions you should know to complete the Cash Deposit Form.

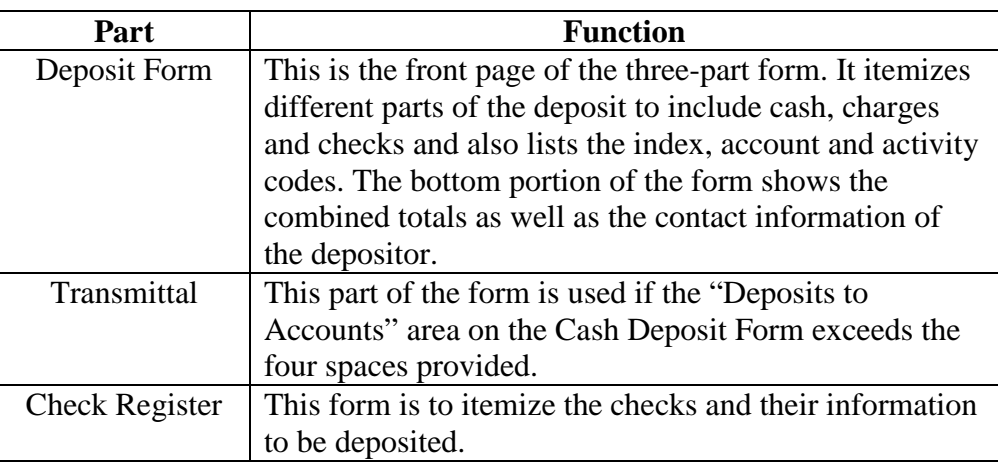

# **Entering Information onto the Check Register**

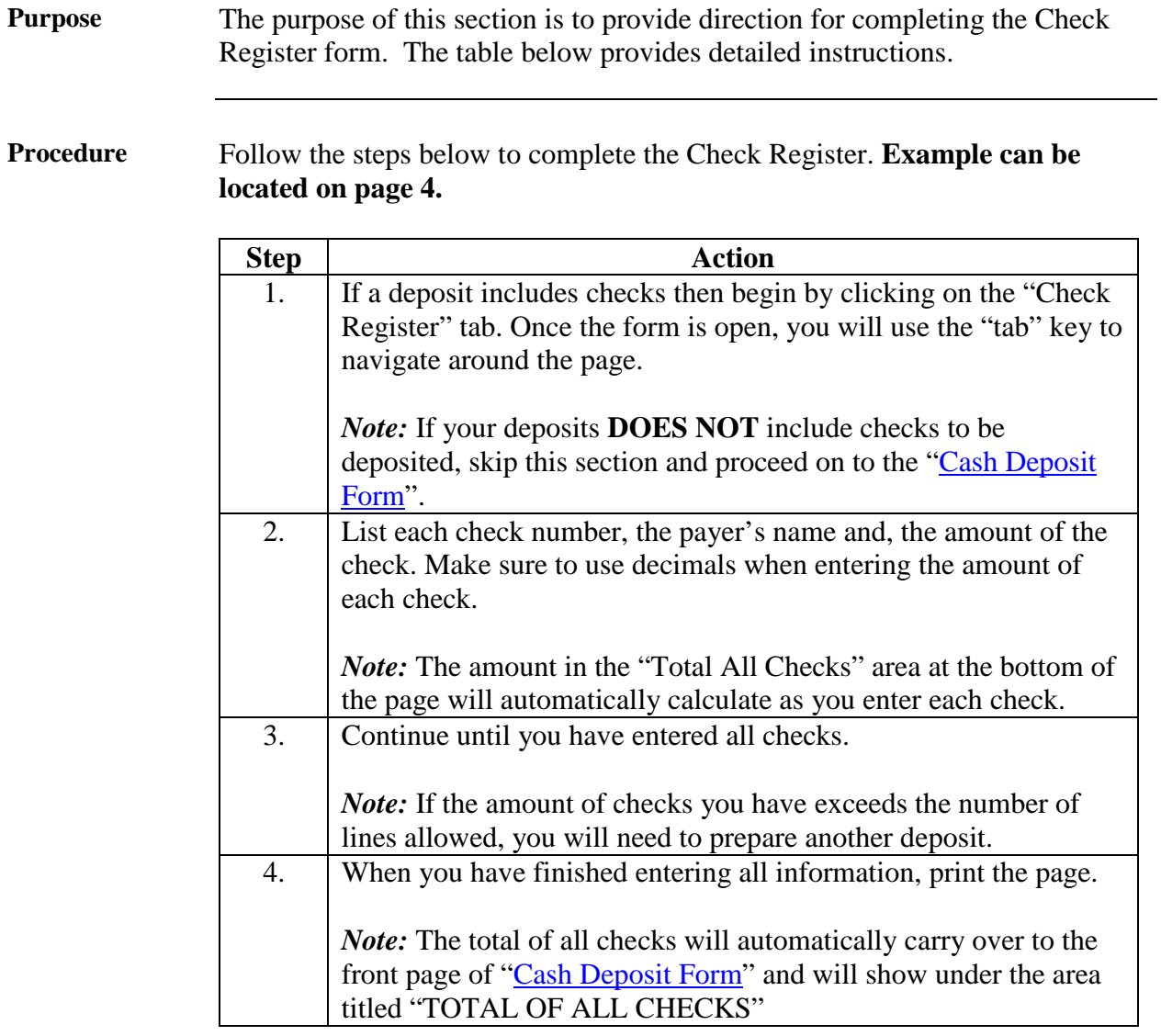

## **Entering Information onto the Check Register,** Continued

Example

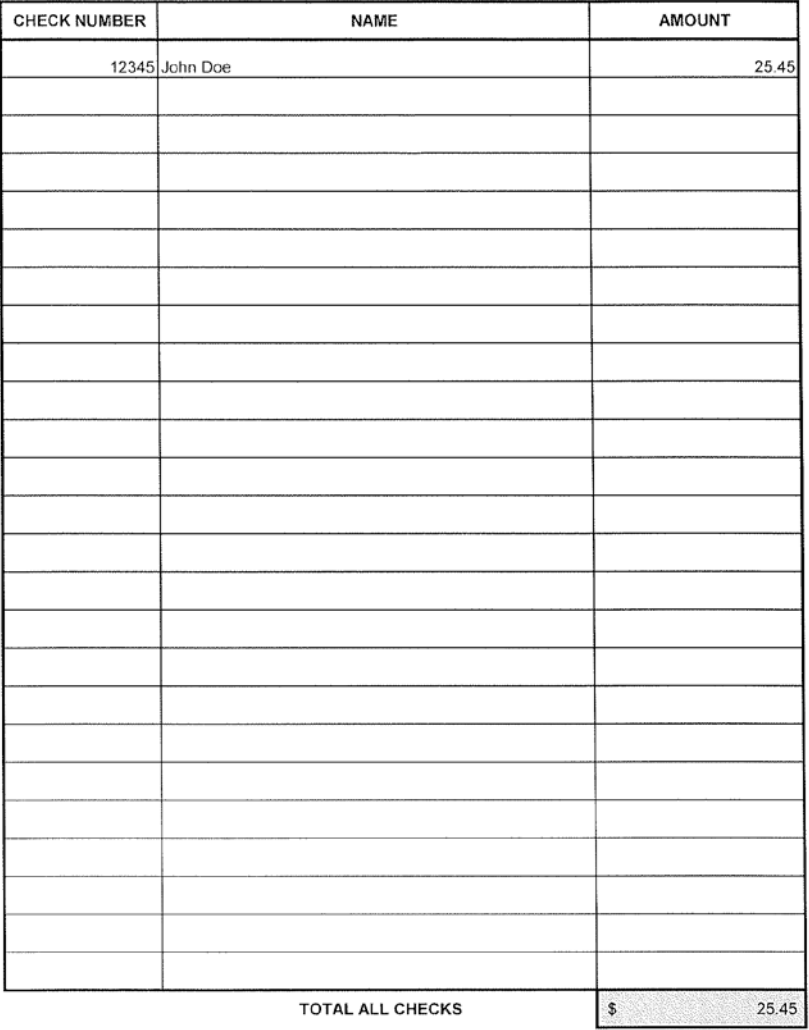

#### **CHECK REGISTER**

## **Entering Information onto the Cash Deposit Form**

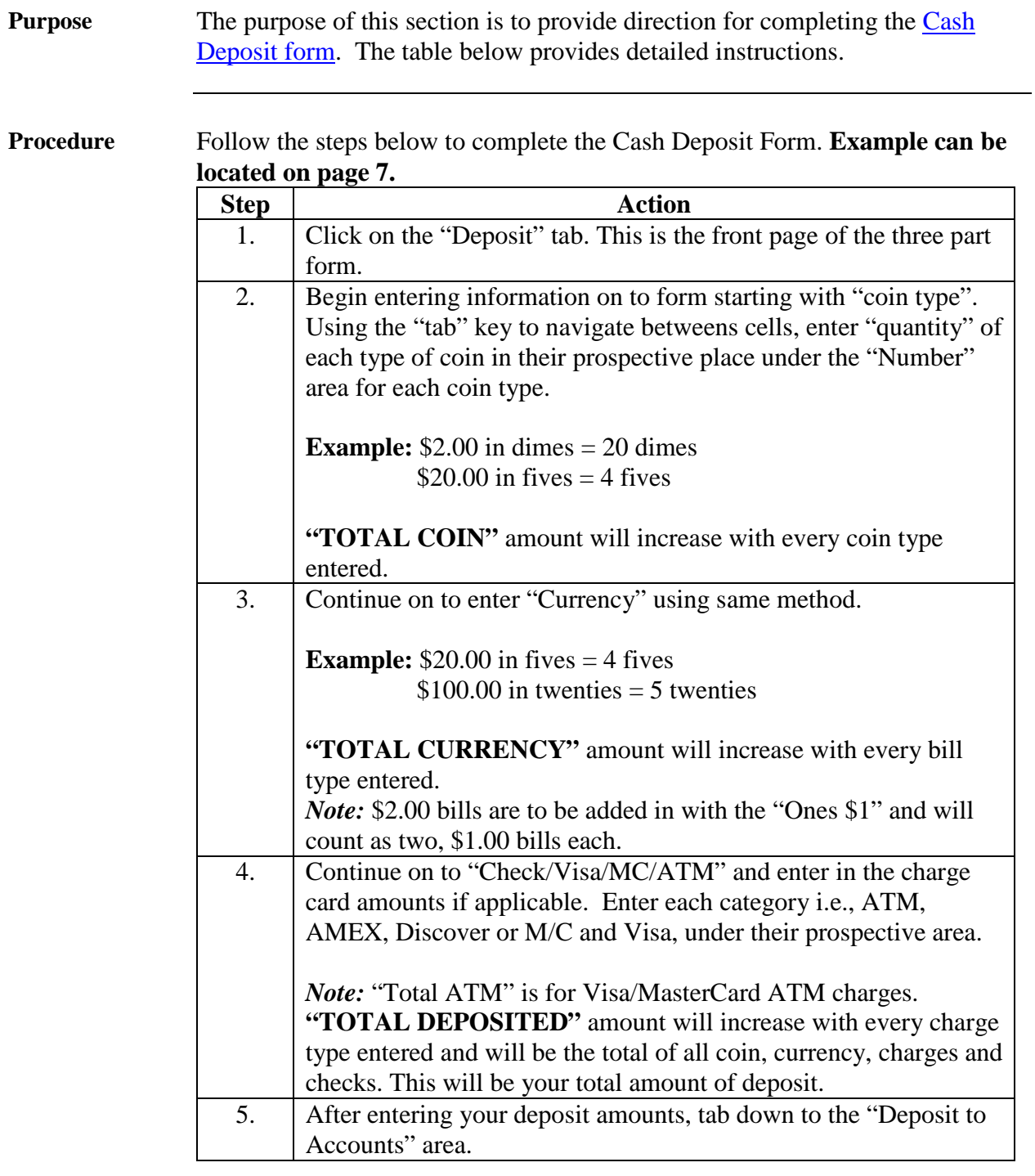

## **Entering Information onto the Cash Deposit Form,** Continued

**Procedure**

 $(continued)$ 

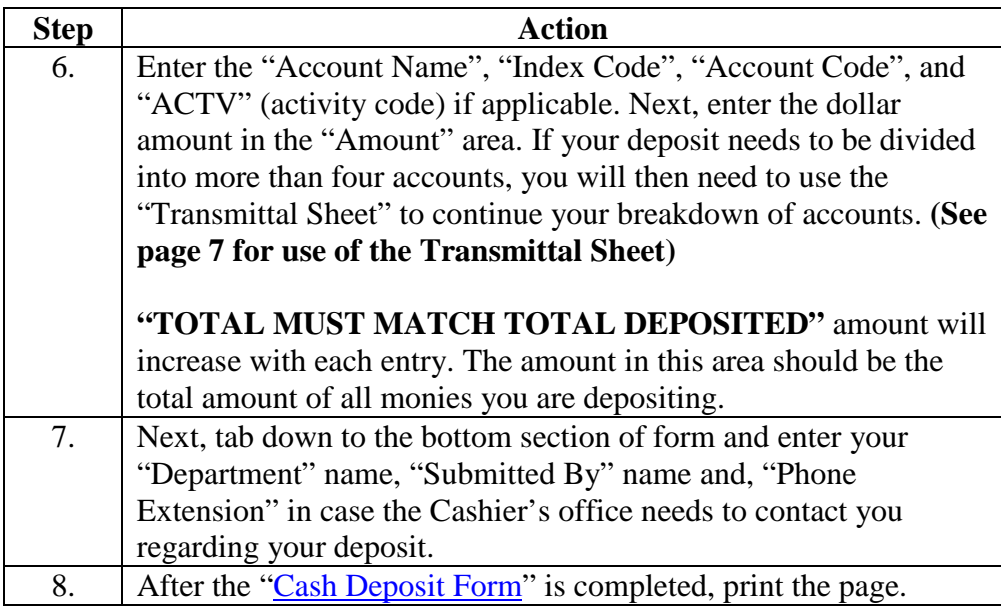

## **Entering Information onto the Cash Deposit Form,** Continued

#### Example:

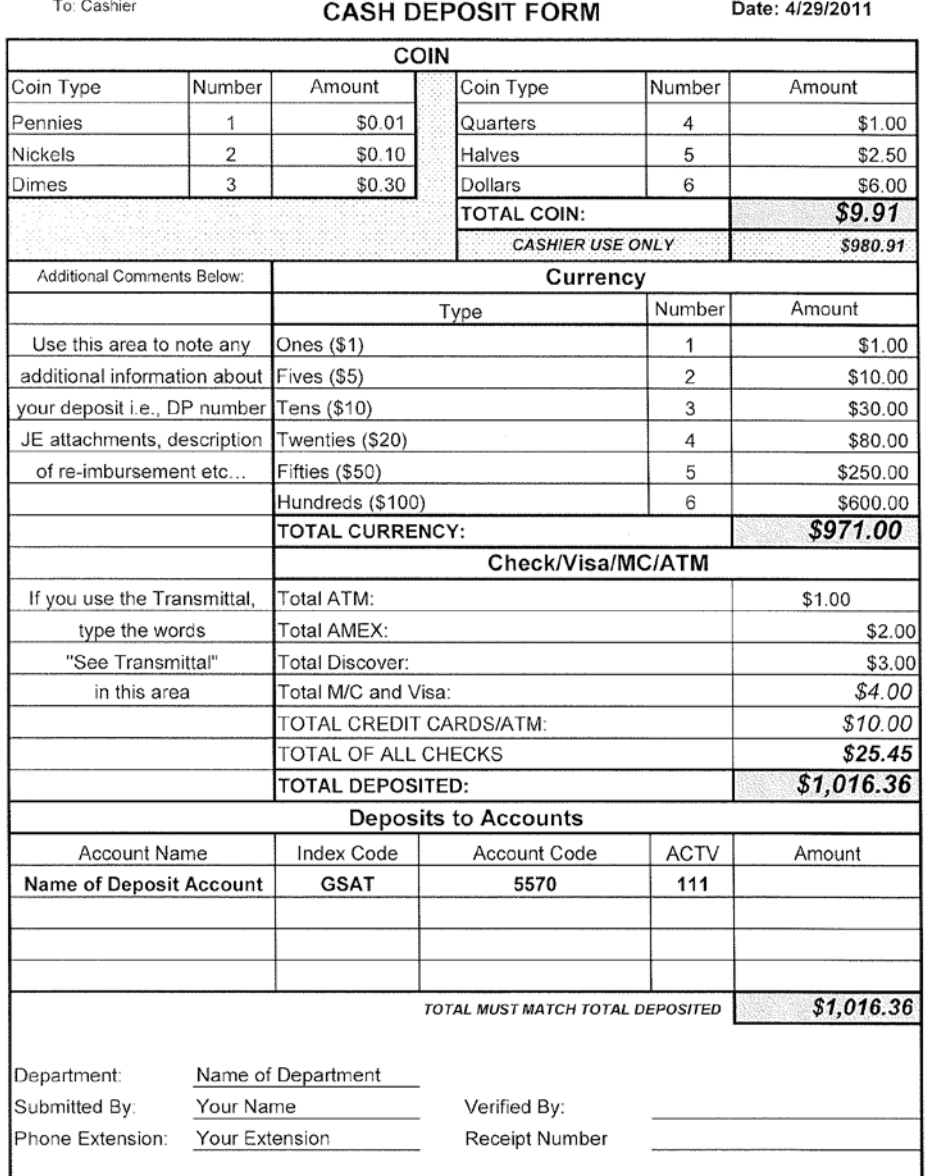

## **Entering Information onto the Transmittal Sheet**

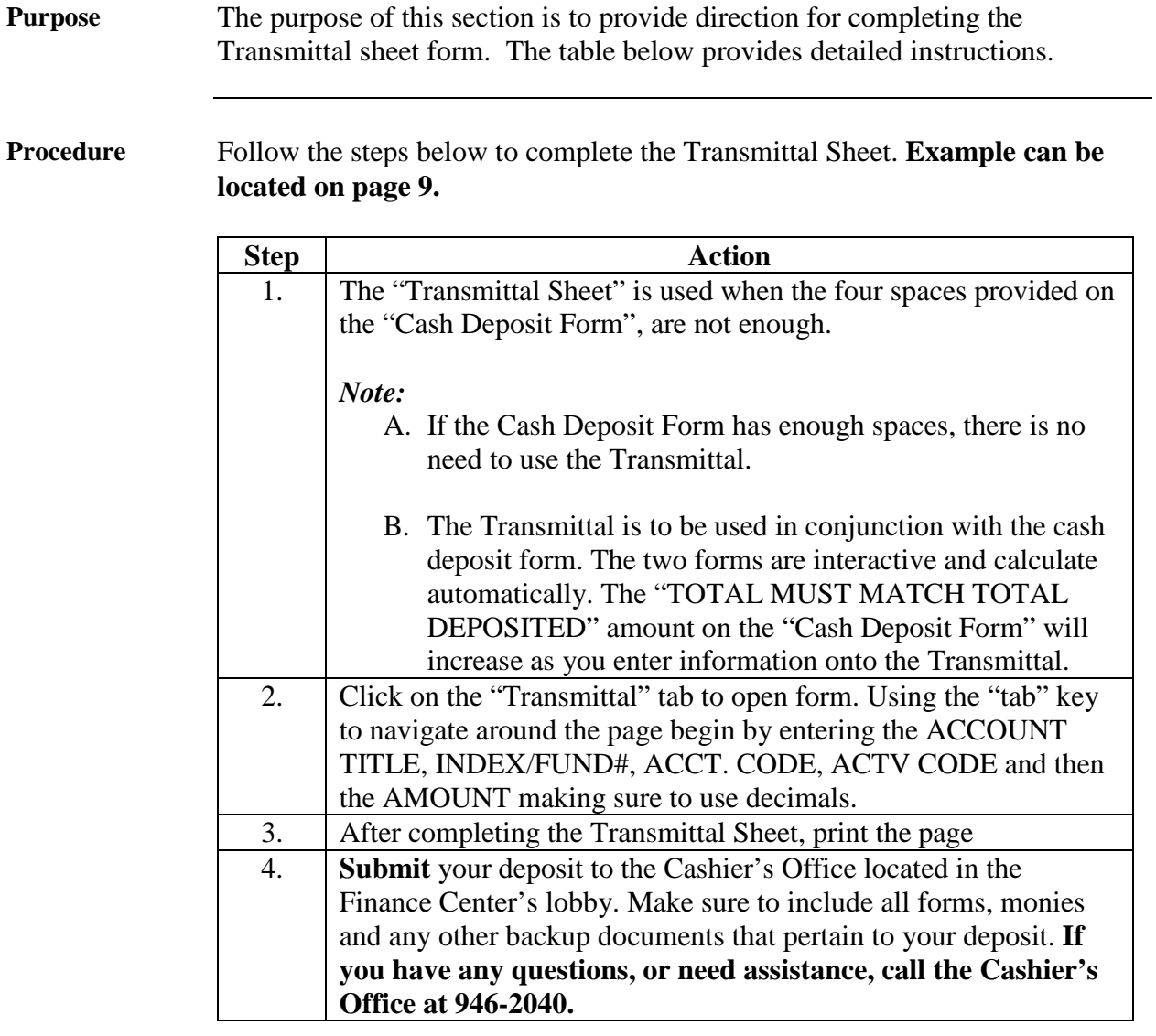

#### **Entering Information onto the Transmittal Sheet,** Continued

Example:

#### **TRANSMITTAL SHEET**

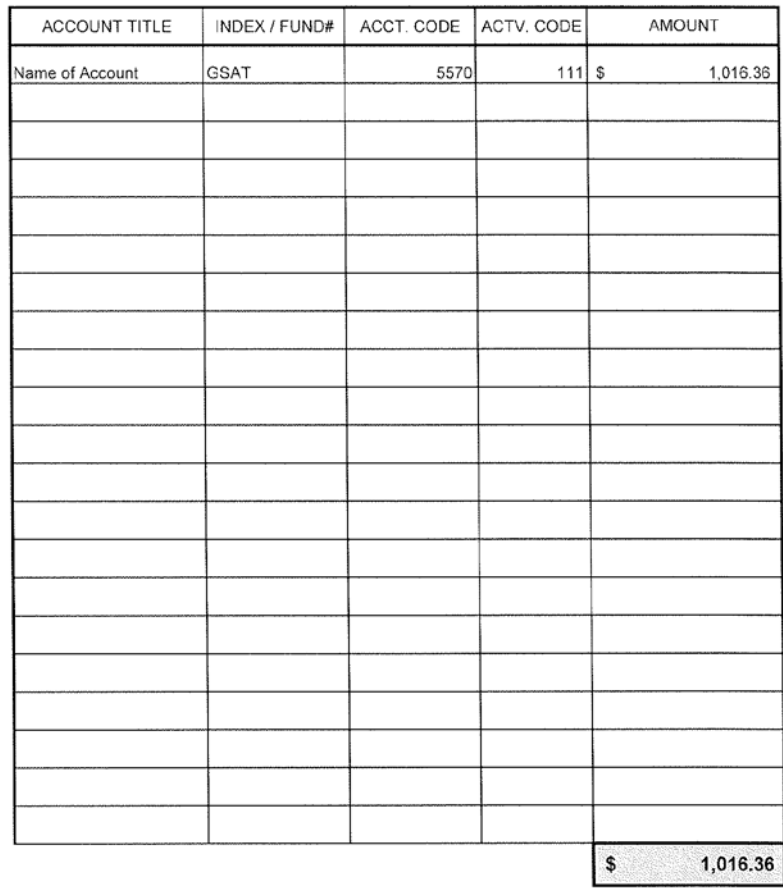

VERIFIED BY:

RECEIPT #: